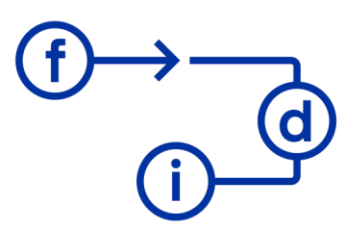

# **ALTERYX SHP - Obtener Datos de Sharepoint**

### **Duración**

6 horas

## **Objetivos**

Crear flujos de procesos para leer y escribir en listas de SharePoint.

### **Contenido**

- Habilitar sitio SharePoint para acceso desde Alteryx.
- Crear listas de SharePoint.
- Importar lista SharePoint a Alteryx.
- Eliminar, añadir y modificar datos en la lista de SharePoint desde Alteryx.

## **Requisitos**

Para aprovechar al máximo esta formación es necesario haber realizado el curso ALTERYX